### **QML for Web**

**Pietu Pohjalainen**

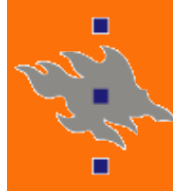

UNIVERSITY OF HELSINKI

1

# **Background**

- **QT as a cross-platform GUI toolkit has a steep learning curve**
	- **C++ SDK has the pros and cons of C++**
- **QML a new(ish) technology for speeding up UI prototyping and application building**
- **QML is a declarative(ish), JavaScript –compatible language**
- **Promises reasonable execution speed for goodlooking UI's in also in mobile devices**
- **An introduction available at:**

**http://doc.qt.nokia.com/4.7-snapshot/ qdeclarativeintroduction.html**

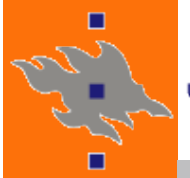

#### **The first QML example**

**import Qt 4.7 Rectangle { width: 200 height: 200 color: "blue" Image { source: "pics/logo.png" anchors.centerIn: parent } }**

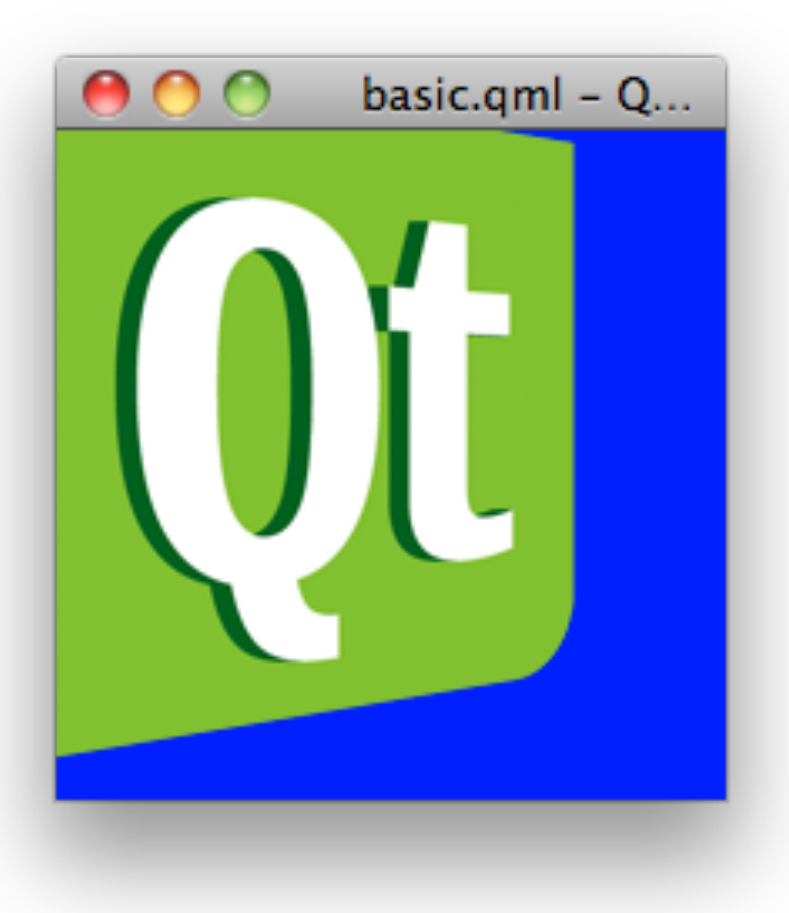

 $\Box$ 

#### **QT's signals & slots available**

- **QML builds heavily on using QT's signals and slots,**
- **E.g. MouseArea**

#### **Example Usage**

The following example uses a MouseArea in a Rectangle that changes the Rectangle color to red when clicked:

```
import QtQuick 1.0
Rectangle {
    width: 100; height: 100
    color: "green"
    MouseArea {
         anchors.fill: parent
         onClicked: { parent.color = 'red' }
    \mathbf{r}\mathcal{F}
```
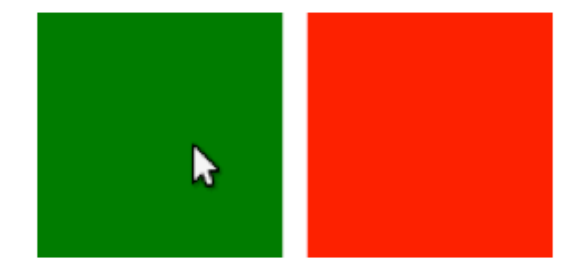

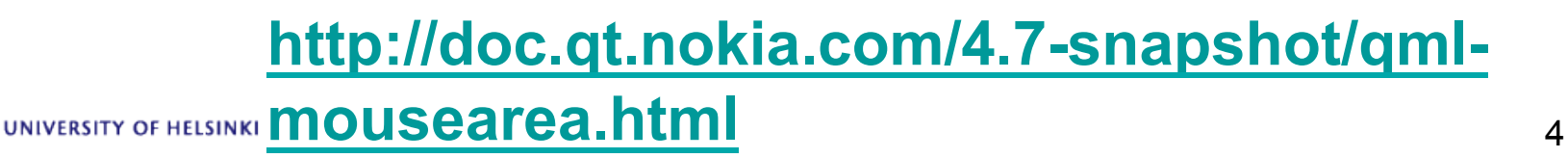

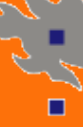

□

## **QMLViewer and example applications**

- **The QT SDK contains an application QMLViewer for running QML scenes**
- **A number of QML examples available at:**

**http://doc.qt.nokia.com/4.7-snapshot/ qdeclarativeexamples.html**

- **For complex cases, C++ bindings are available**
- **However, many examples are implemented in pure QML - see e.g.**

**http://doc.qt.nokia.com/4.7-snapshot/demos-**

**declarative-calculator.html**

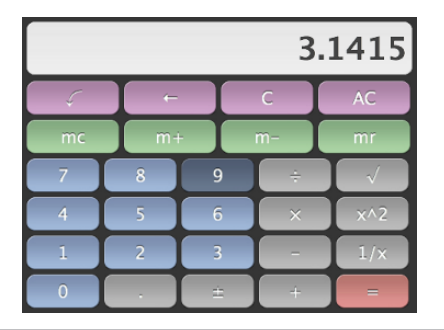

UNIVERSITY OF HELSINK

## **Have you spotted the problem?**

- **A nice programming environment with a lean learning curve**
- **Builds on JavaScript > familiar to many web devs**
- **However, it requires specific sdk's installed to your computer**
- **Promises to run on target machine / cell phone**  – **IF QT INSTALLED**
- **Promises to include web pages, but** 
	- **NOT POSSIBLE TO PLACE A QML APPLICATION TO THE WEB**

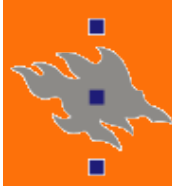

## **Our contribution: QML 2 WEB**

- **Our fix: design and implement a QML execution environment that runs in the web browser**
- **1. Parse QML application**
- **2. Construct corresponding JavaScript object tree**
- **3. Render on HTML canvas element**

#### **=> PROFIT**

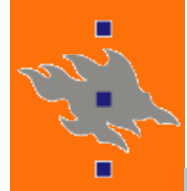

## **QML 2 WEB: An experimental environment for bringing QML apps to the WEB**

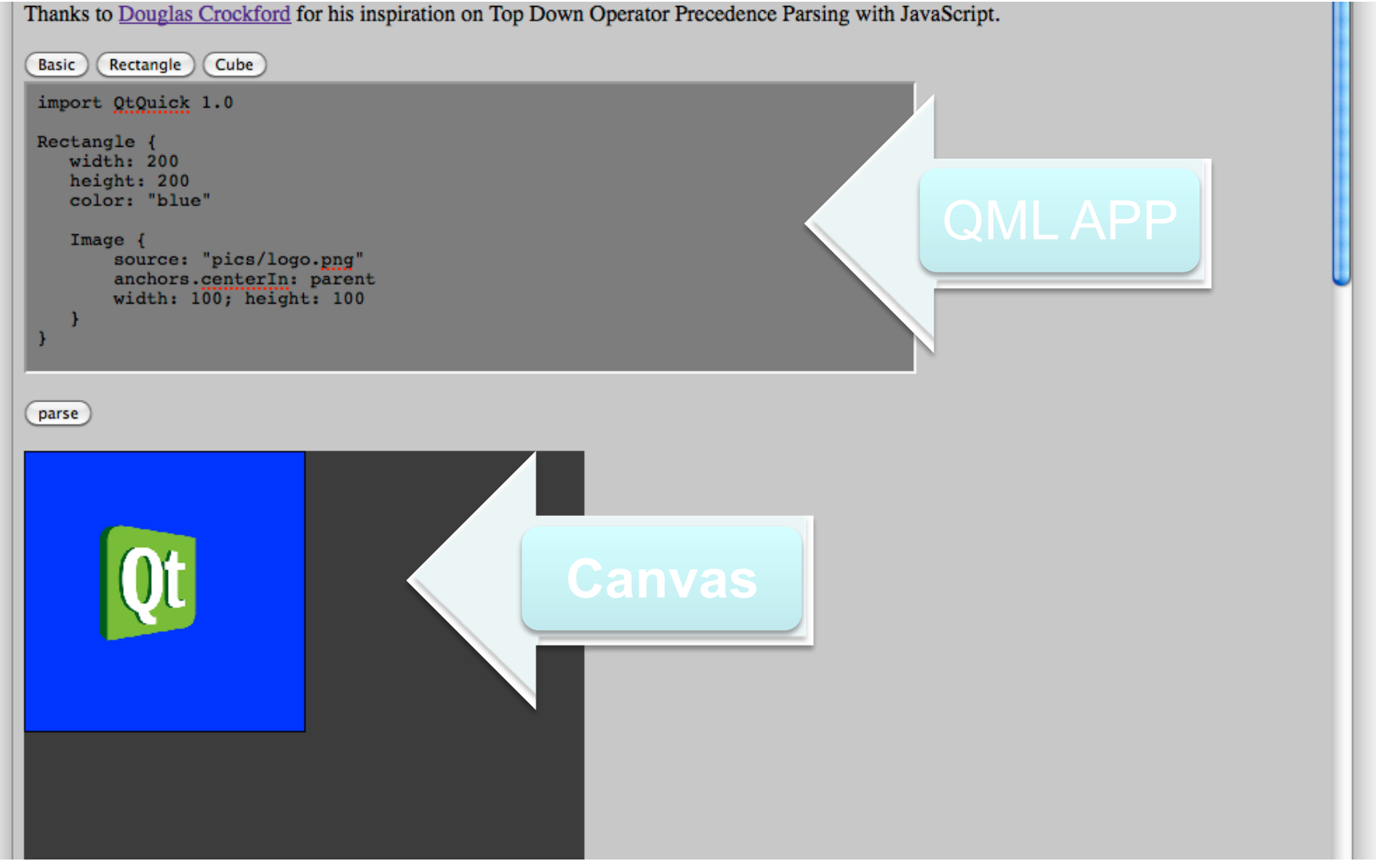

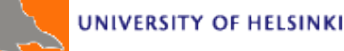

## **Why am I presenting this in WebGL forum?**

- **The implementation employs Processing.JS library for handling the drawing of QML objects**
- **Actually, our contribution is merely the transformation of QML object tree to JavaScript object tree in format accepted by PJS**
- **1. Processing.JS has (experimental) support for WebGL**
- **2. Qt3D has (experimental) bindings for QML**

#### **=> OBVIOUS MATCH**

## **Qt3D/QML to WebGL**

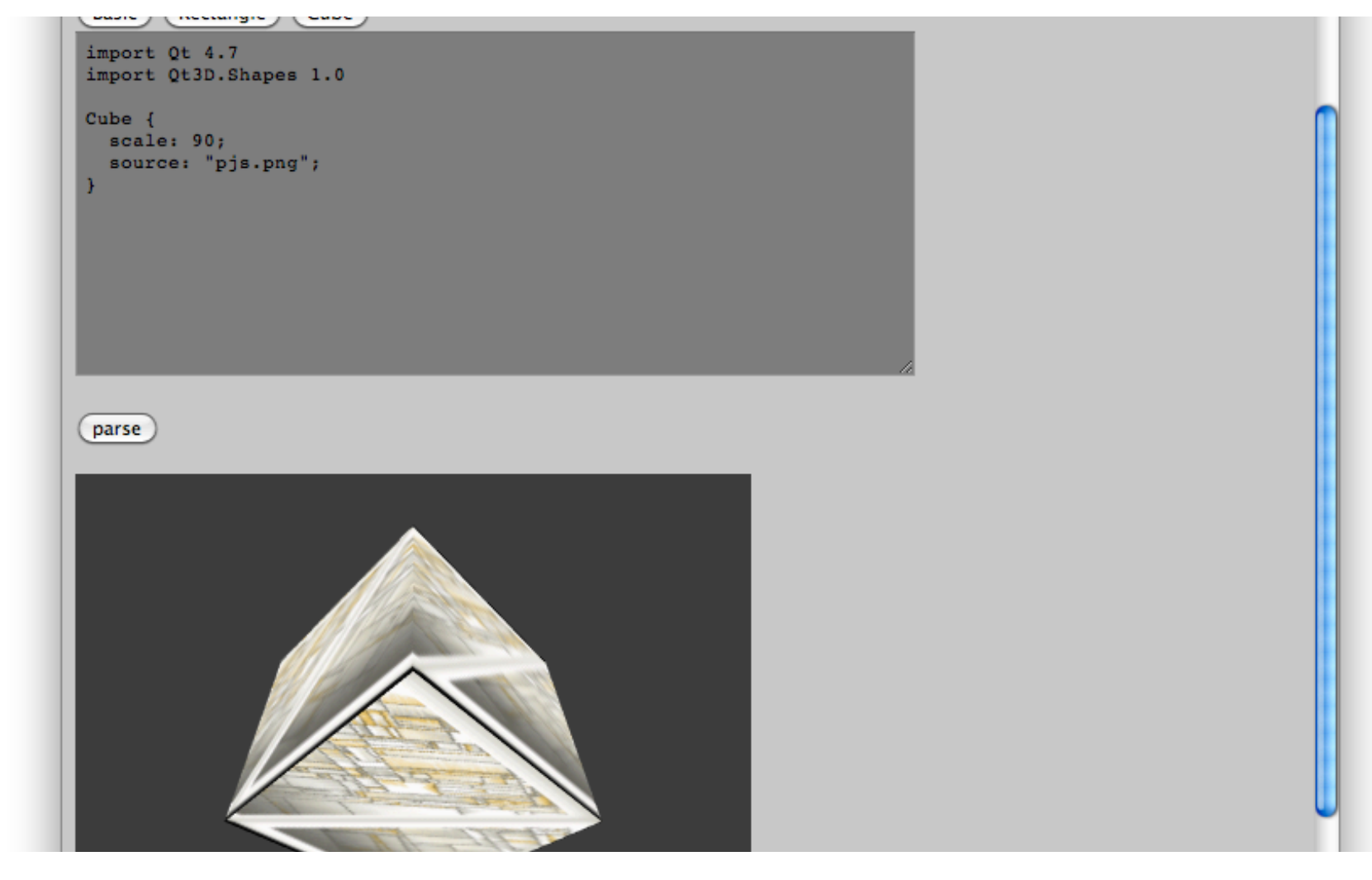

UNIVERSITY OF HELSINKI

г

 $\Box$ 

10

## **Current status of the project**

- **Currently a hobby project of mine**
- **Might allow some publishing in CS, e.g.**  *Combining Pratt-style parsers; combine a QML parser with the (existing) JavaScript parser*
- **Only the features shown in the demo work**
- **Welcome to join the project!**

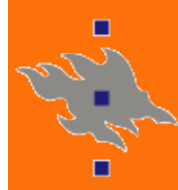

## **Q&A**

#### • **Discussion**

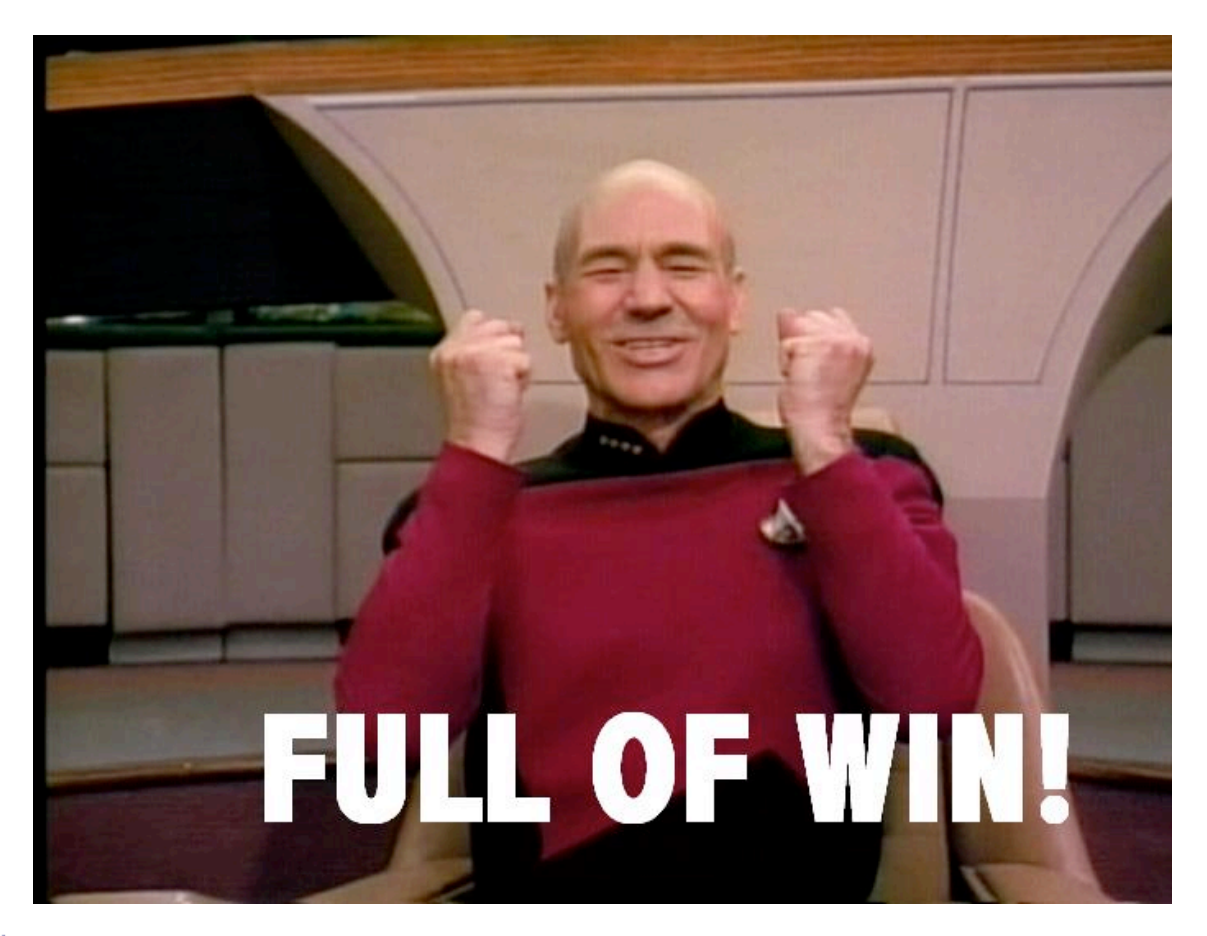

□  $\Box$ 

**UNIVERSITY OF HELSINKI**